# OpenShift Virtualization Roadshow

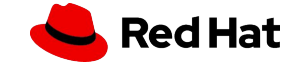

# Welcome to Red Hat Tech Update

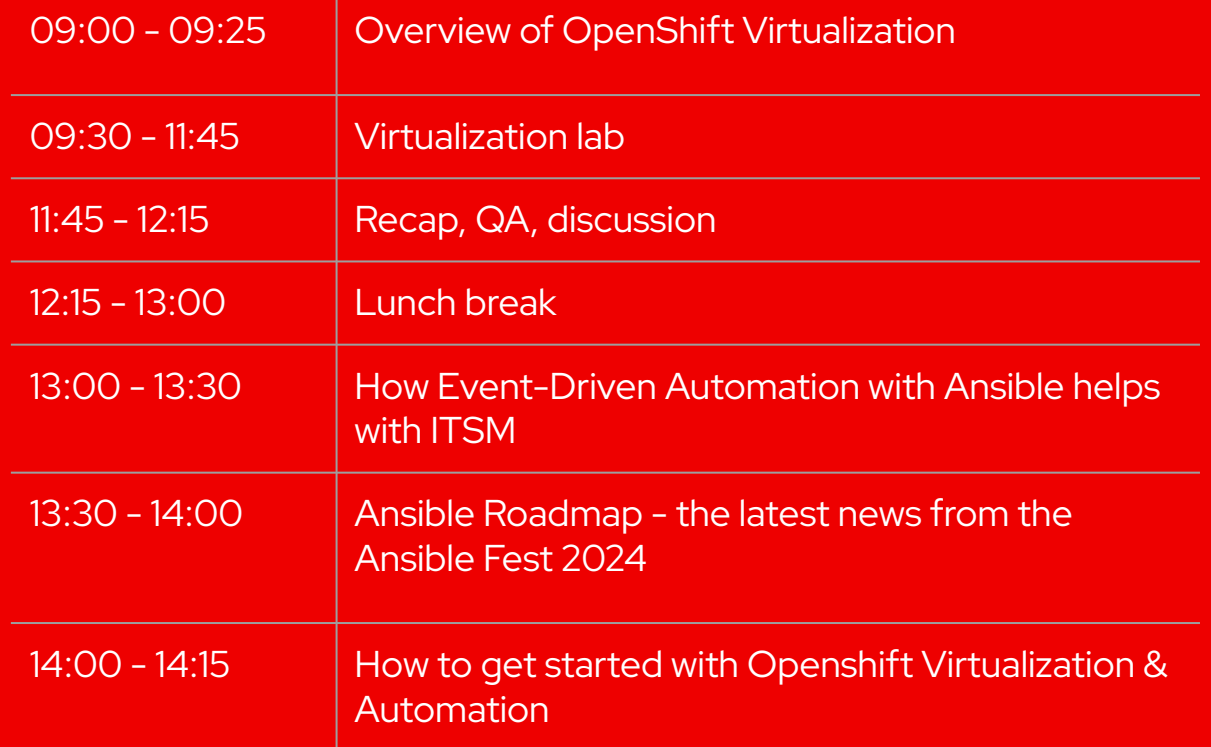

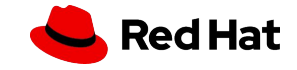

#### Who's who from Red Hat

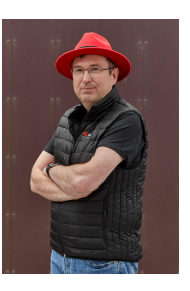

**Michael Bang** Sr. solution architect

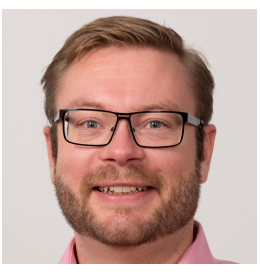

**Martin Skøtt** Sr. solution architect

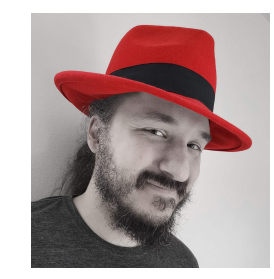

**Luka Bac** Sr. architect

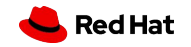

# **The WORLD is changing**

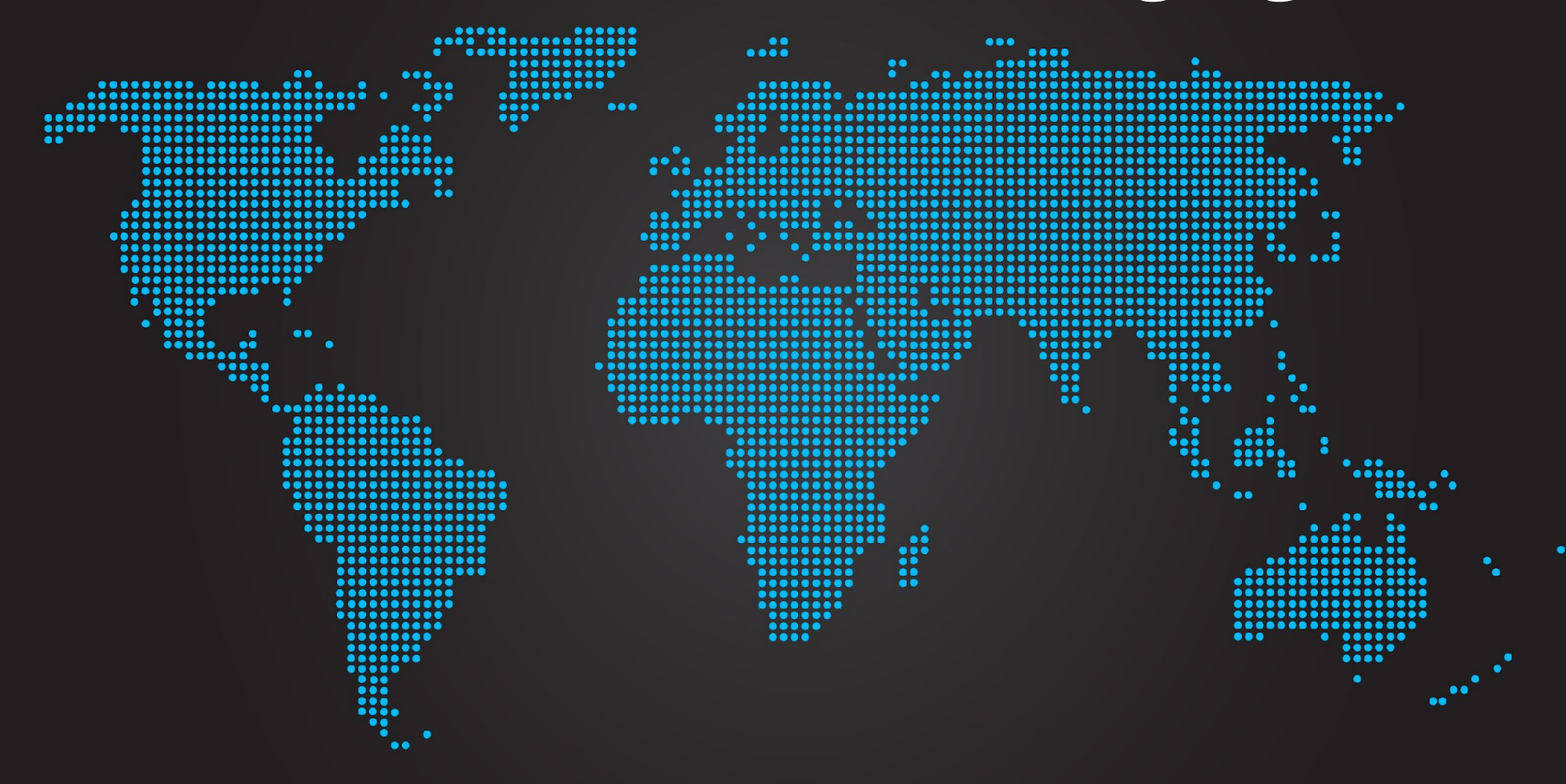

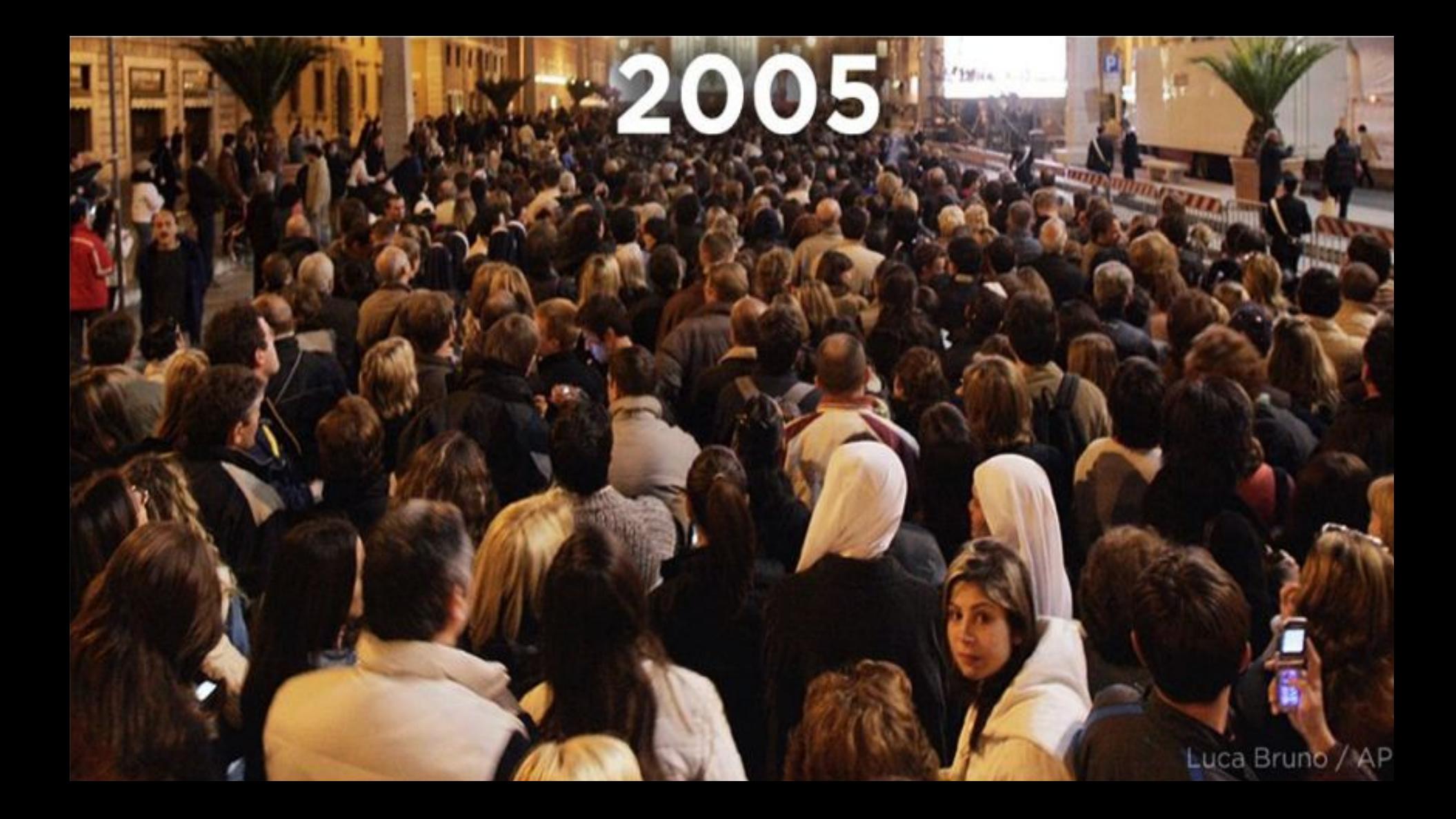

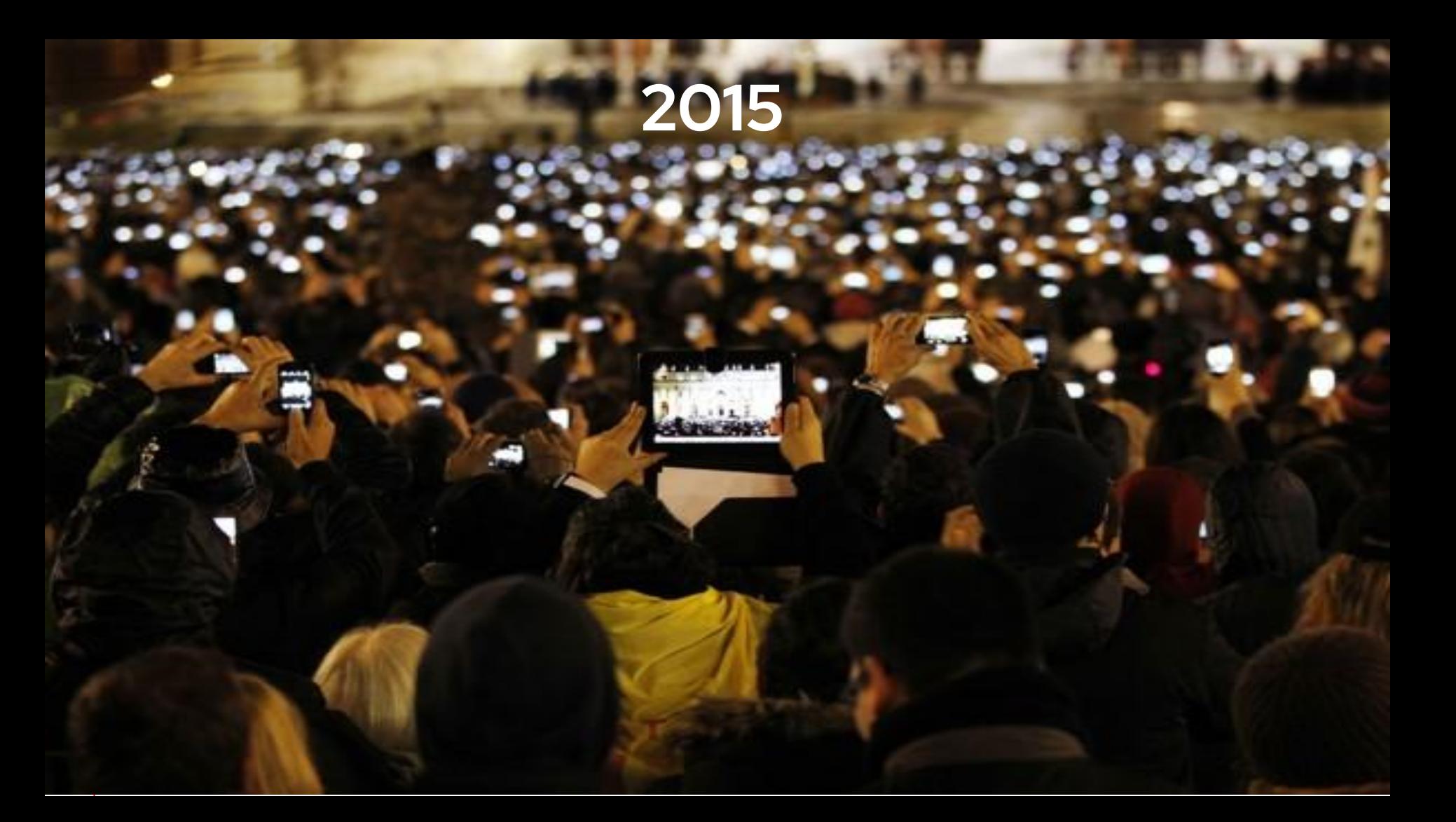

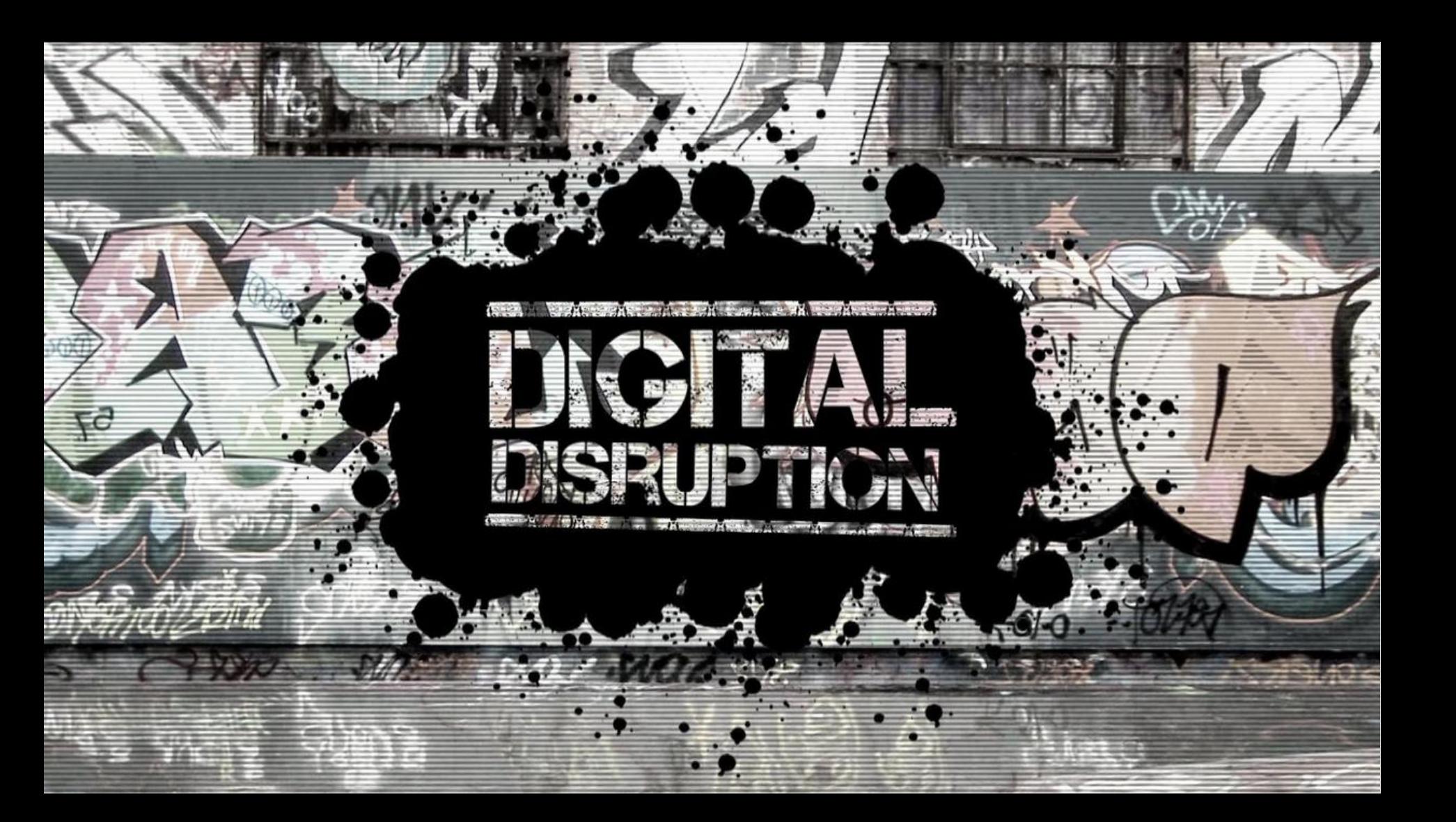

# **We are living in one of the BIGGEST SHIFTS in human history**

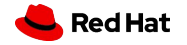

# **And then COVID happened**

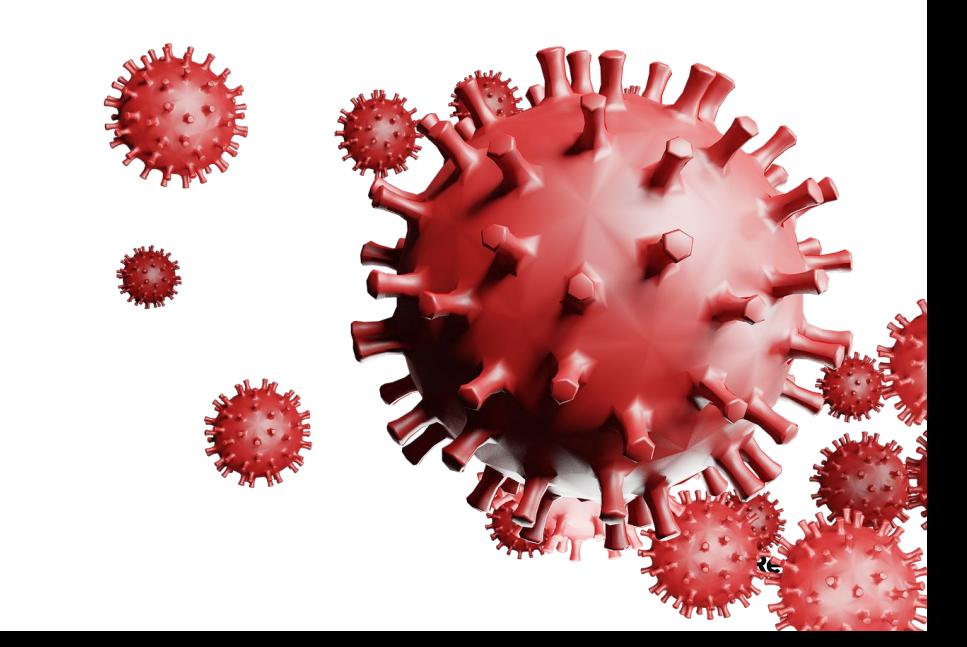

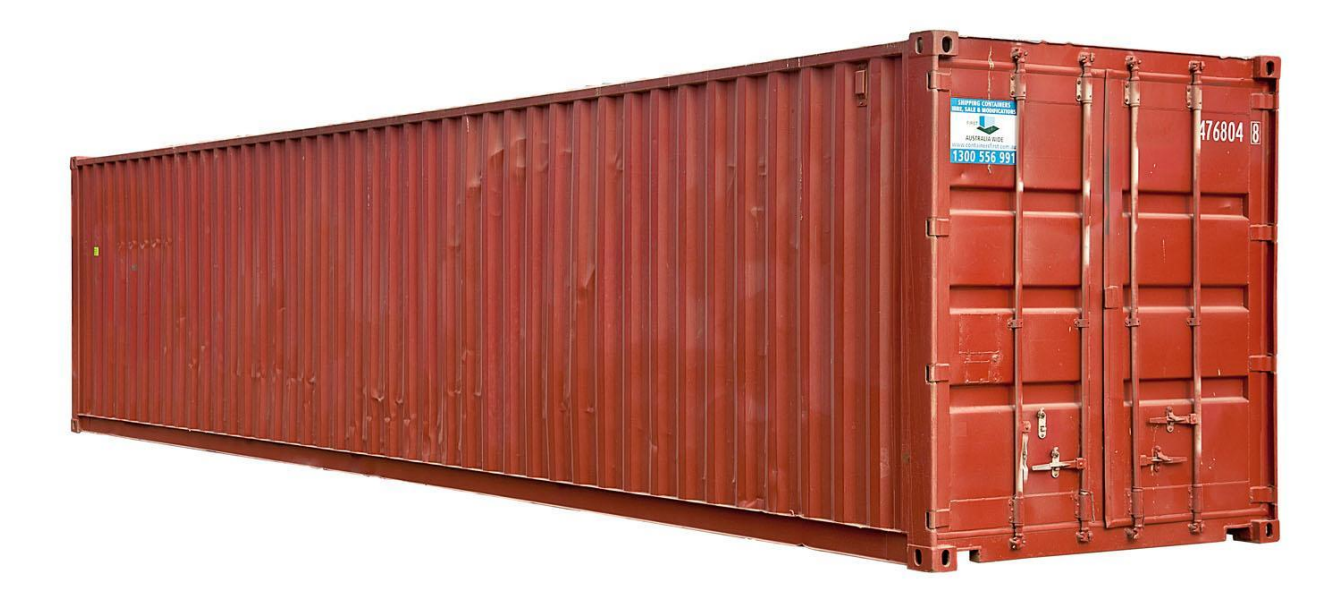

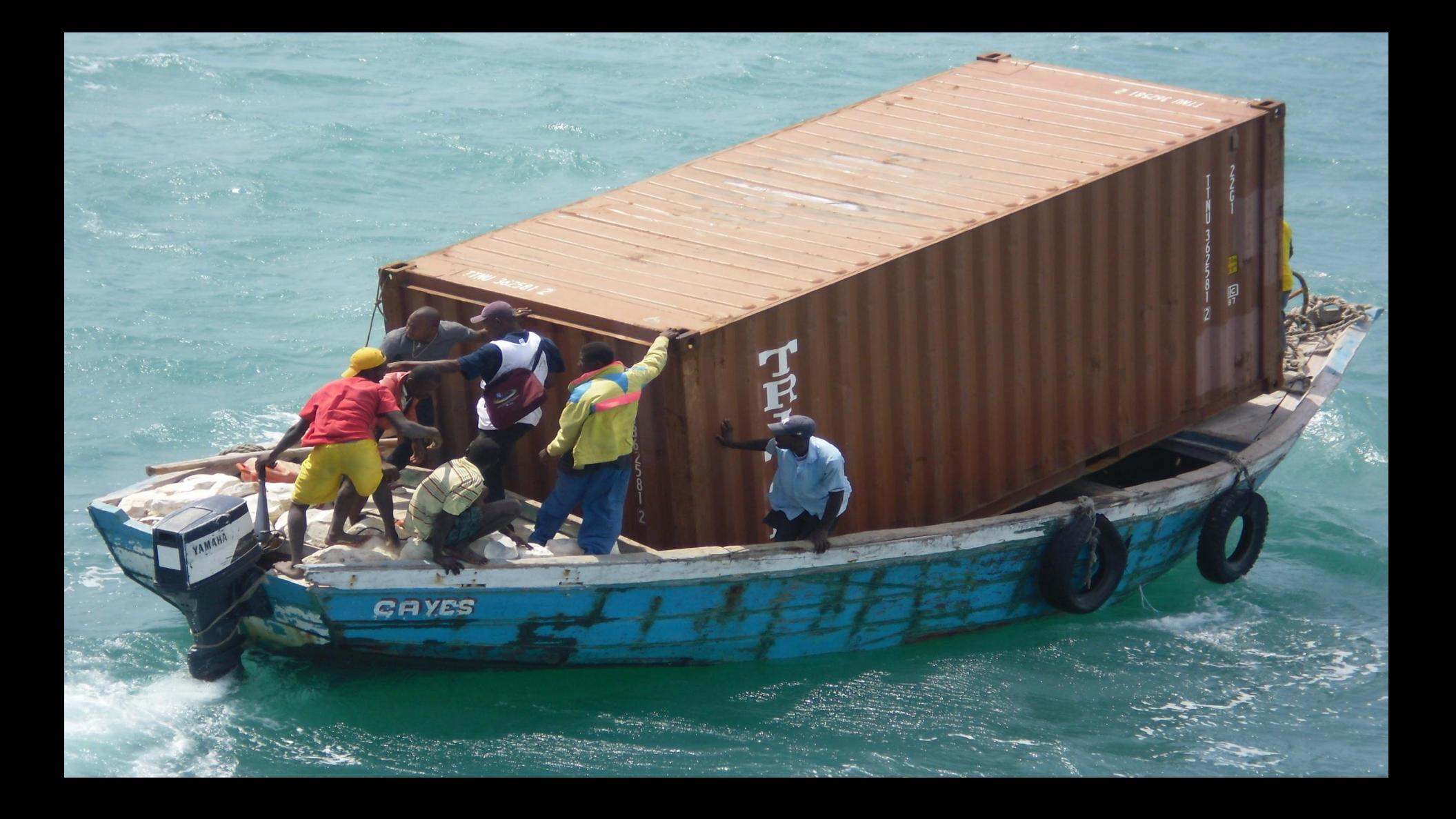

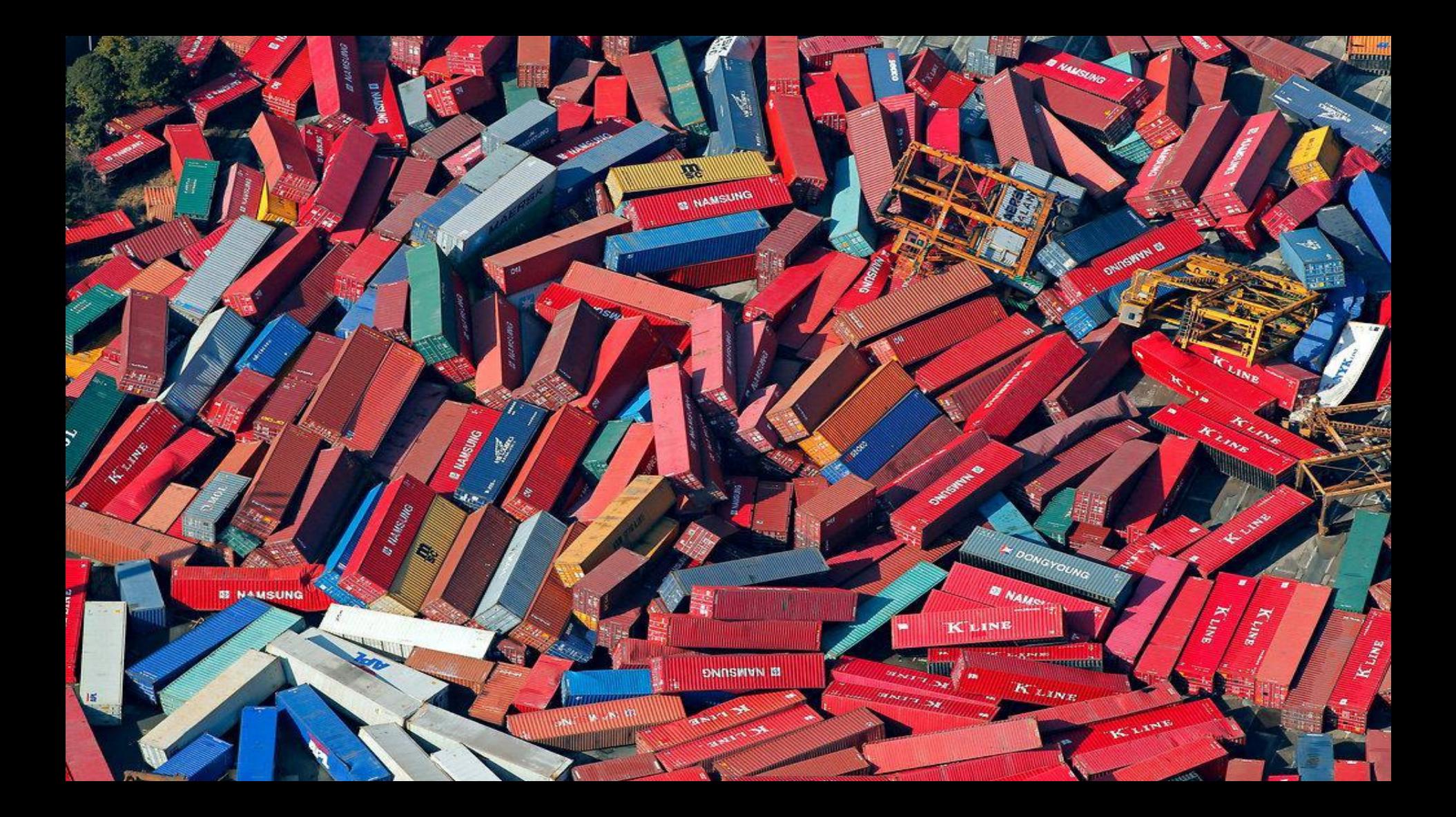

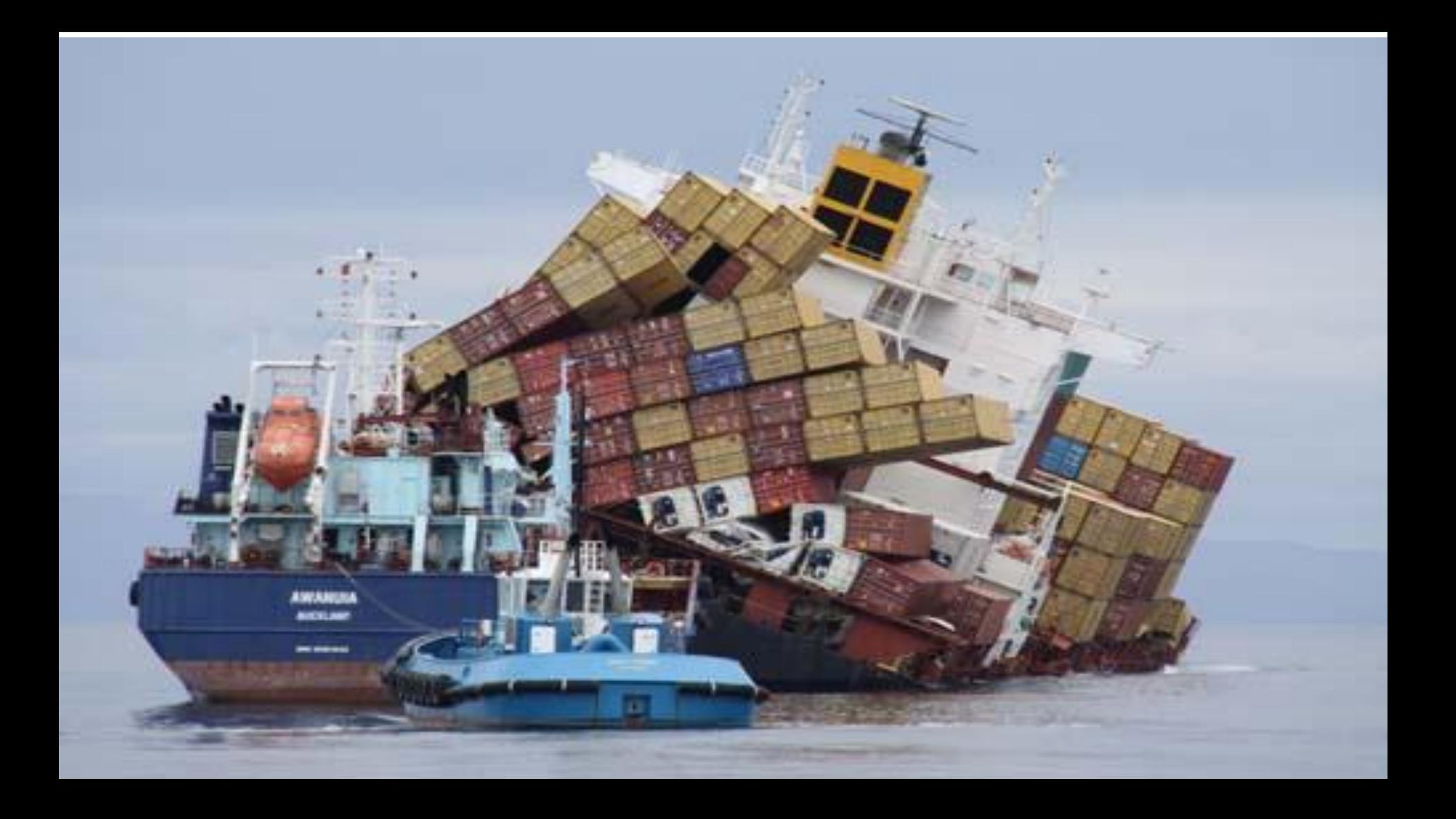

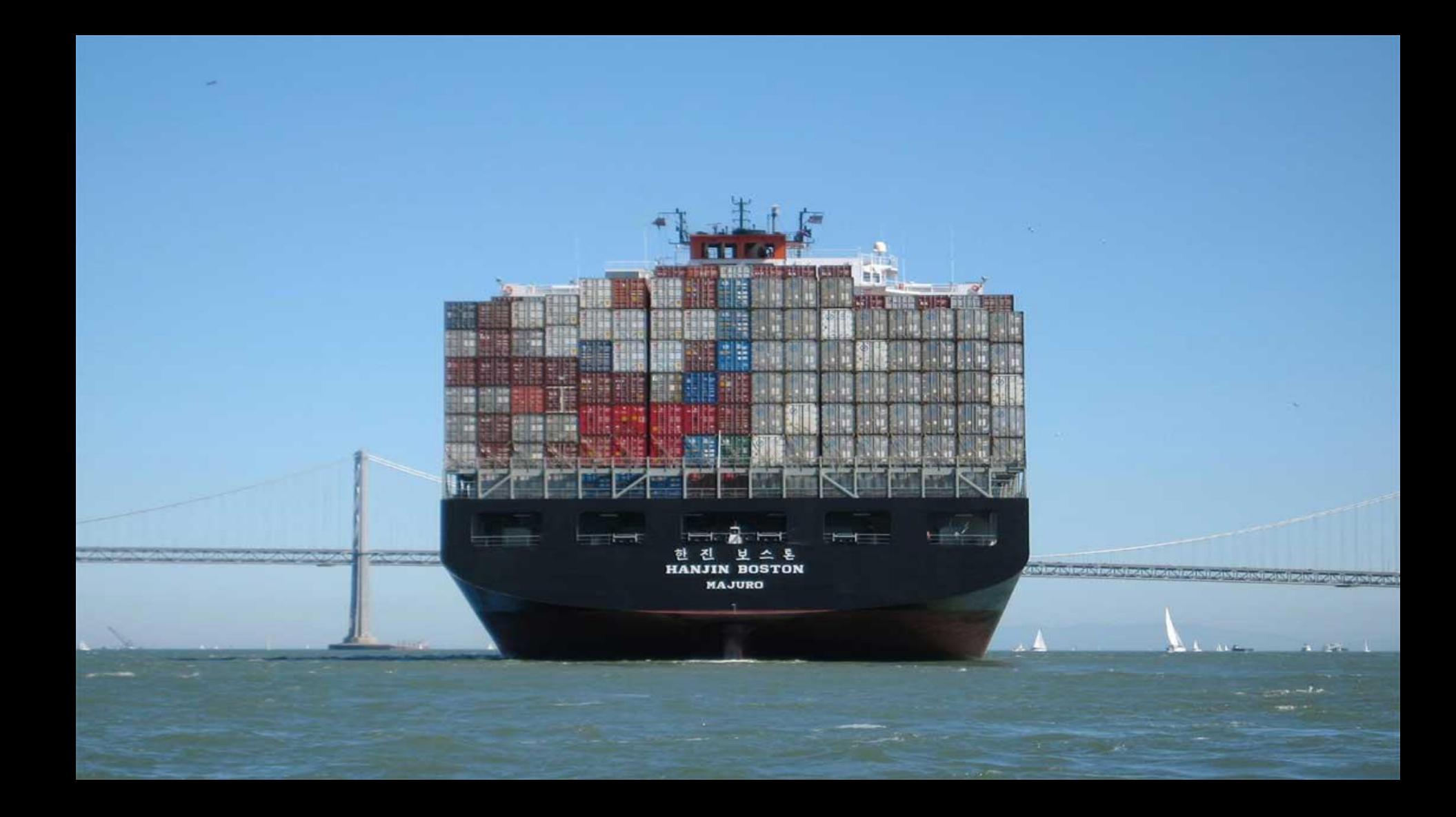

OpenShift as an Application Platform should bring **developers** and **operations** teams **together for both Containers and Virtualization**.

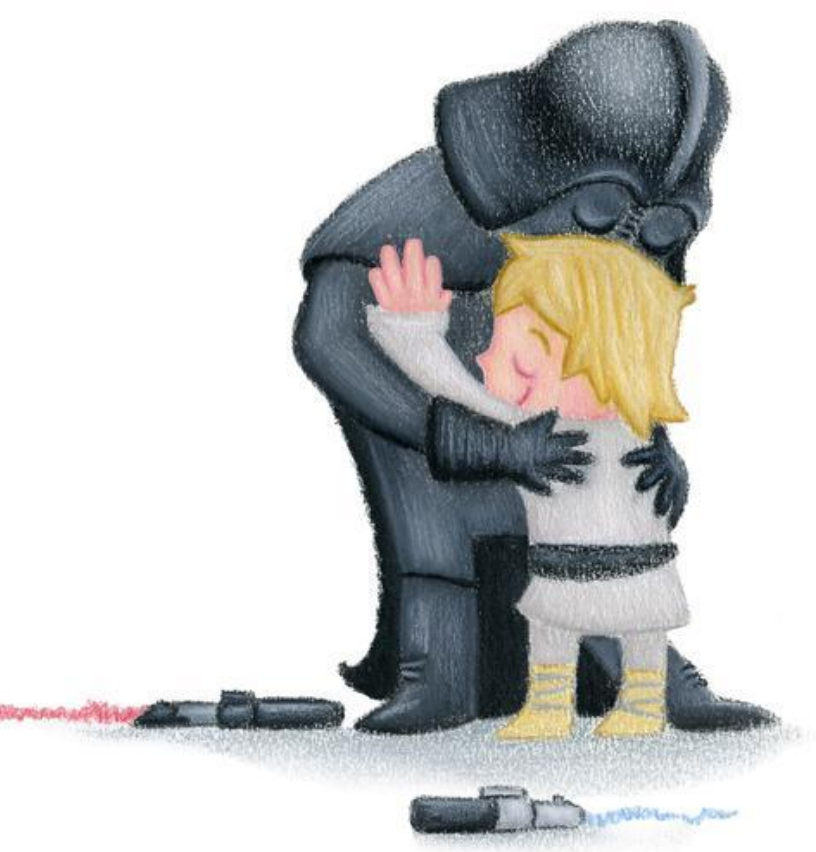

Why are you here today? Server Virtualization industry is changing dramatically

Consider your options.

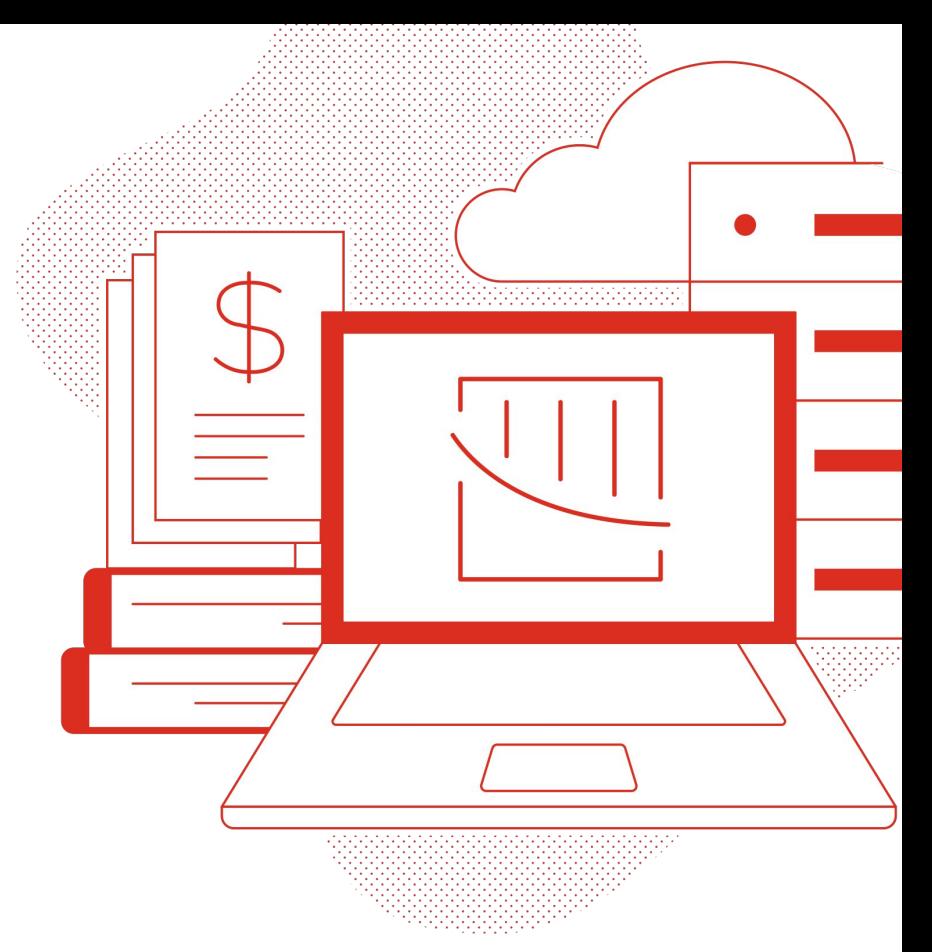

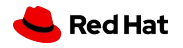

### By the end of of the day….

**Consider an alternative solution for your virtual infrastructure**

**Become familiar with Red Hat OpenShift Virtualization**

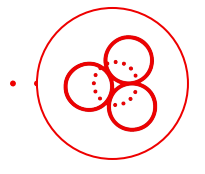

 $\circ$   $\leftrightarrow$ 

**Understand that your journey to infrastructure modernization starts here**

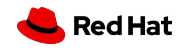

. . . . . . . . . .

. . . . . . . . . . . . . . . . . .

. . . . . . . . . . .

### What we will cover in the hands-on workshop

- Virtual machine
	- Provisioning
	- Management
	- Live migration
- Platform
	- Storage
	- Network
	- Load balancing
- **•** Migration
	- vSphere -> OpenShift
- Backup and restore

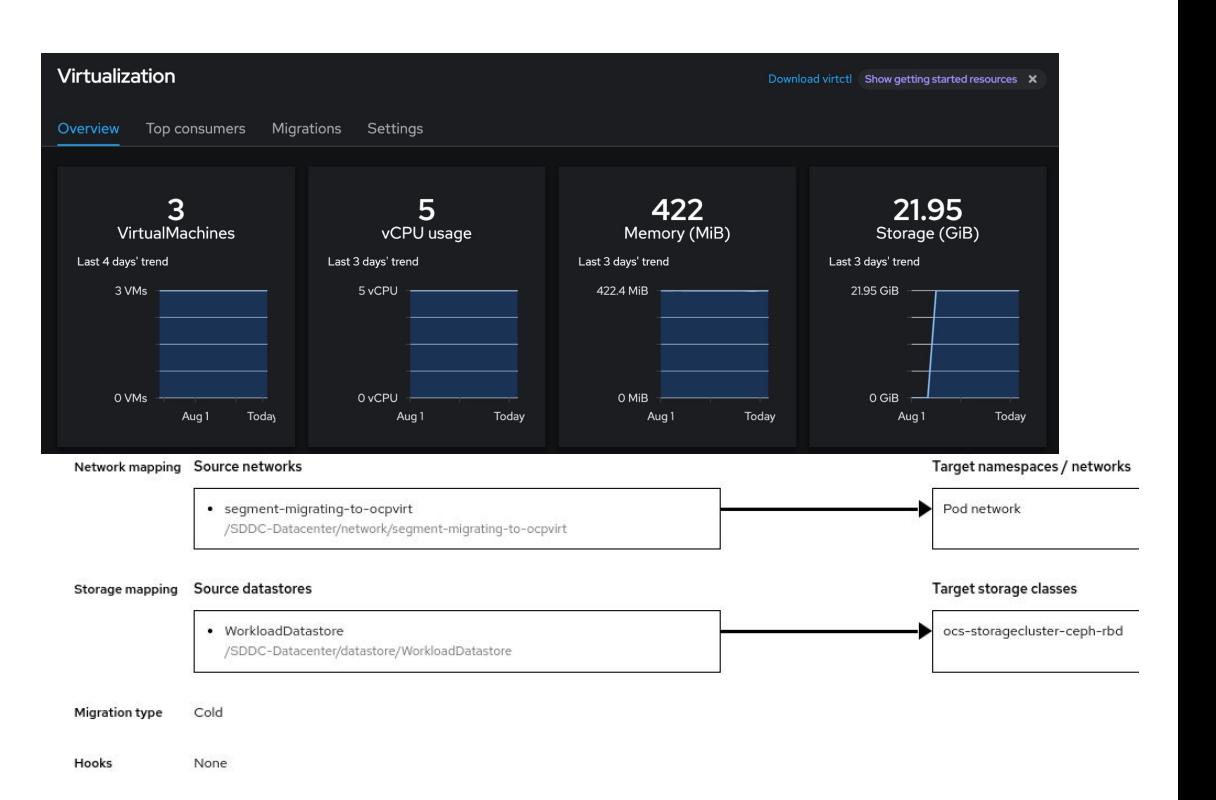

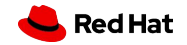

# Bring cloud-native functionality to virtual machines with Red Hat innovation

The benefits of k8s without containerizing

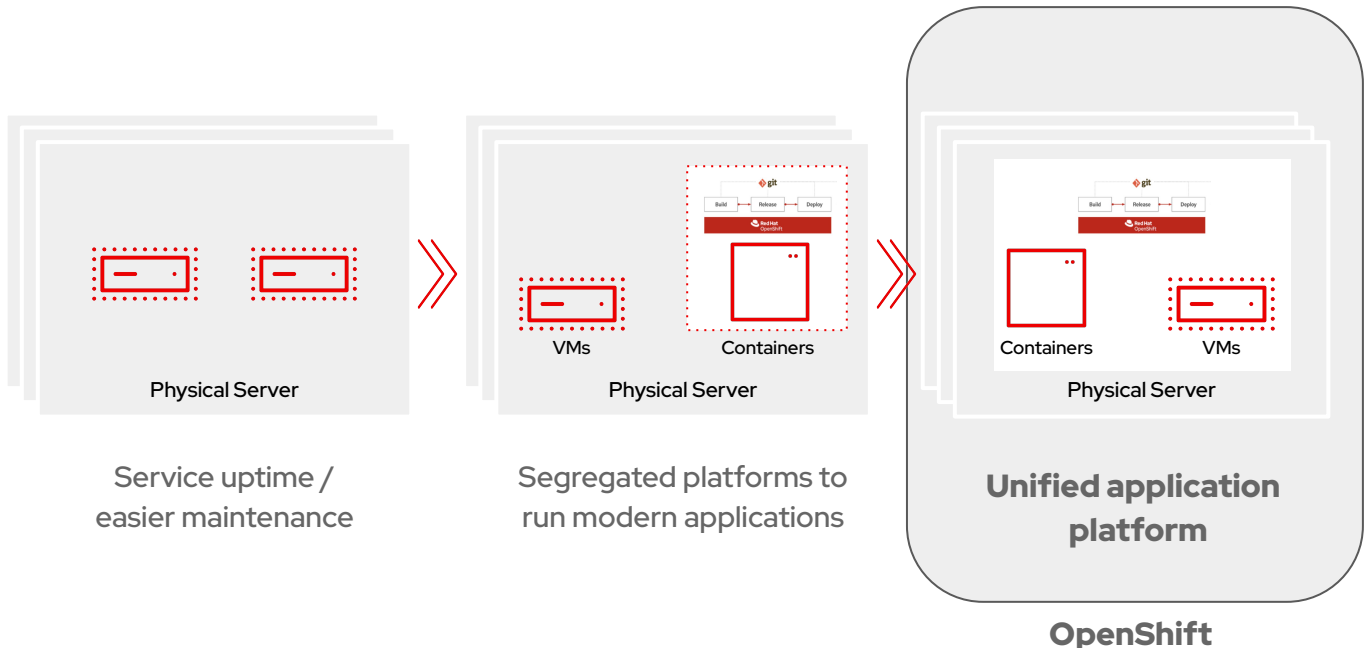

#### A single open platform for application innovation

A complete application platform that integrates with existing infrastructure, tools, and services

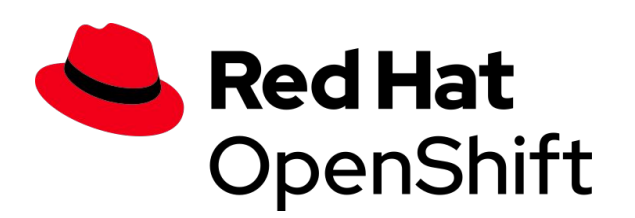

Empowering operations teams to innovate

A cloud-like experience, everywhere

Trusted enterprise open source platform

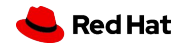

### What is OpenShift Virtualization?

- Included feature of the OpenShift application platform
- Run VMs in OpenShift
- Performance, stability, scalability, and reliability of KVM, the Linux kernel-based hypervisor
- RHEL quest entitlements are included
- $31$ Supports Microsoft Windows guests - Microsoft Server [Virtualization Validation Program \(SVVP\)](https://www.windowsservercatalog.com/svvp.aspx)
	- Manageability and ecosystem of OpenShift
	- Unified platform for running VMs and Containers

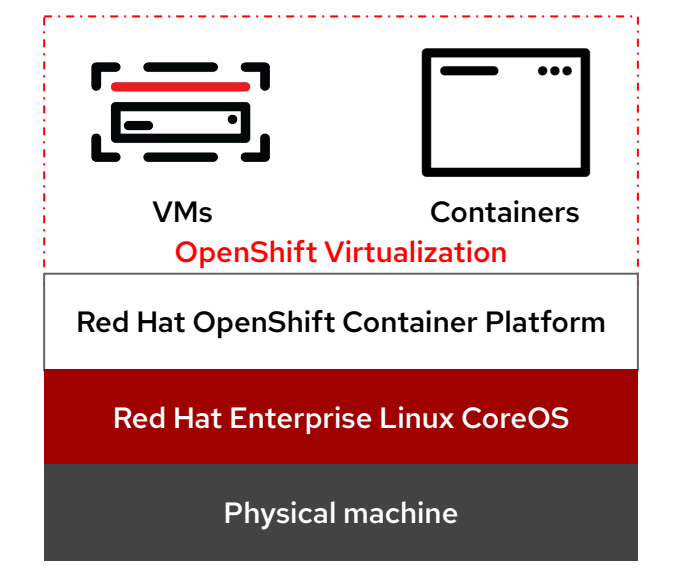

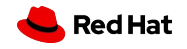

## Bring traditional VMs into OpenShift

Traditional VM behavior in a modern platform

- ▸ Administrator concepts and actions
- ▸ Network connectivity
- ▸ Live migration

Leverage existing VM roles and responsibilities

- ▸ Maintain business critical application components
- ▸ Modernize skill sets over time

Migration Tooling

- ▸ **Migration Toolkit for Virtualization** (MTV)
- ▸ Warm migration of VMs at scale

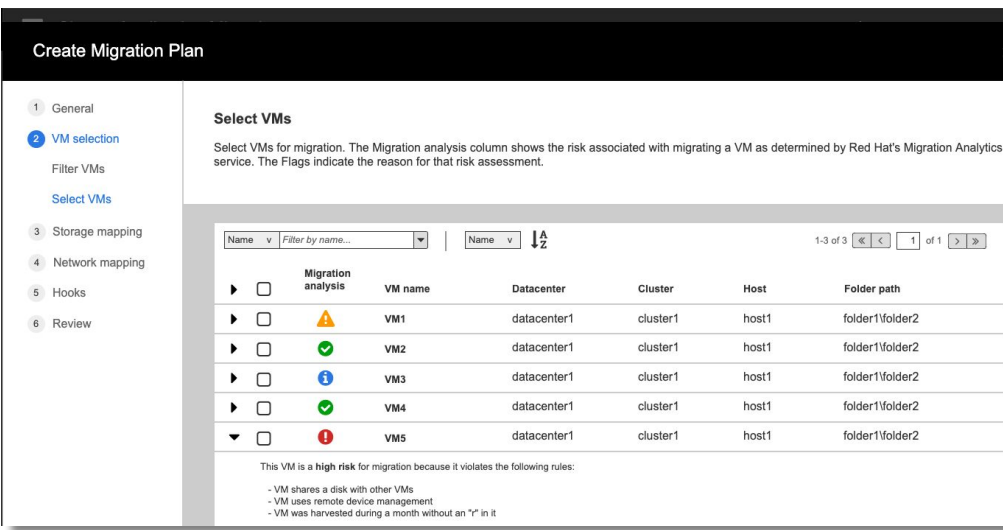

#### Creating a migration plan with MTV

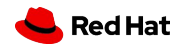

## Self-service VM by Project

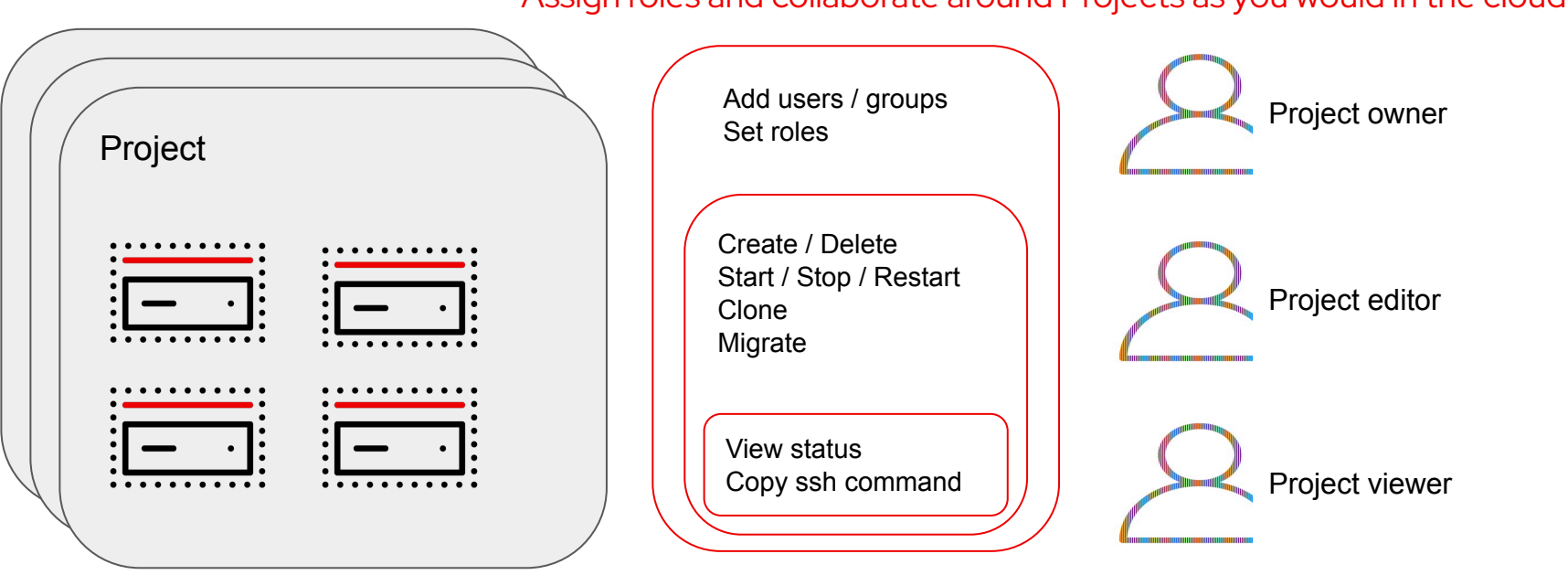

Assign roles and collaborate around Projects as you would in the cloud

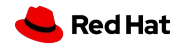

### Fragmented 'approach' to VM provisioning

#### A process that can take weeks trapped in queues and iterations

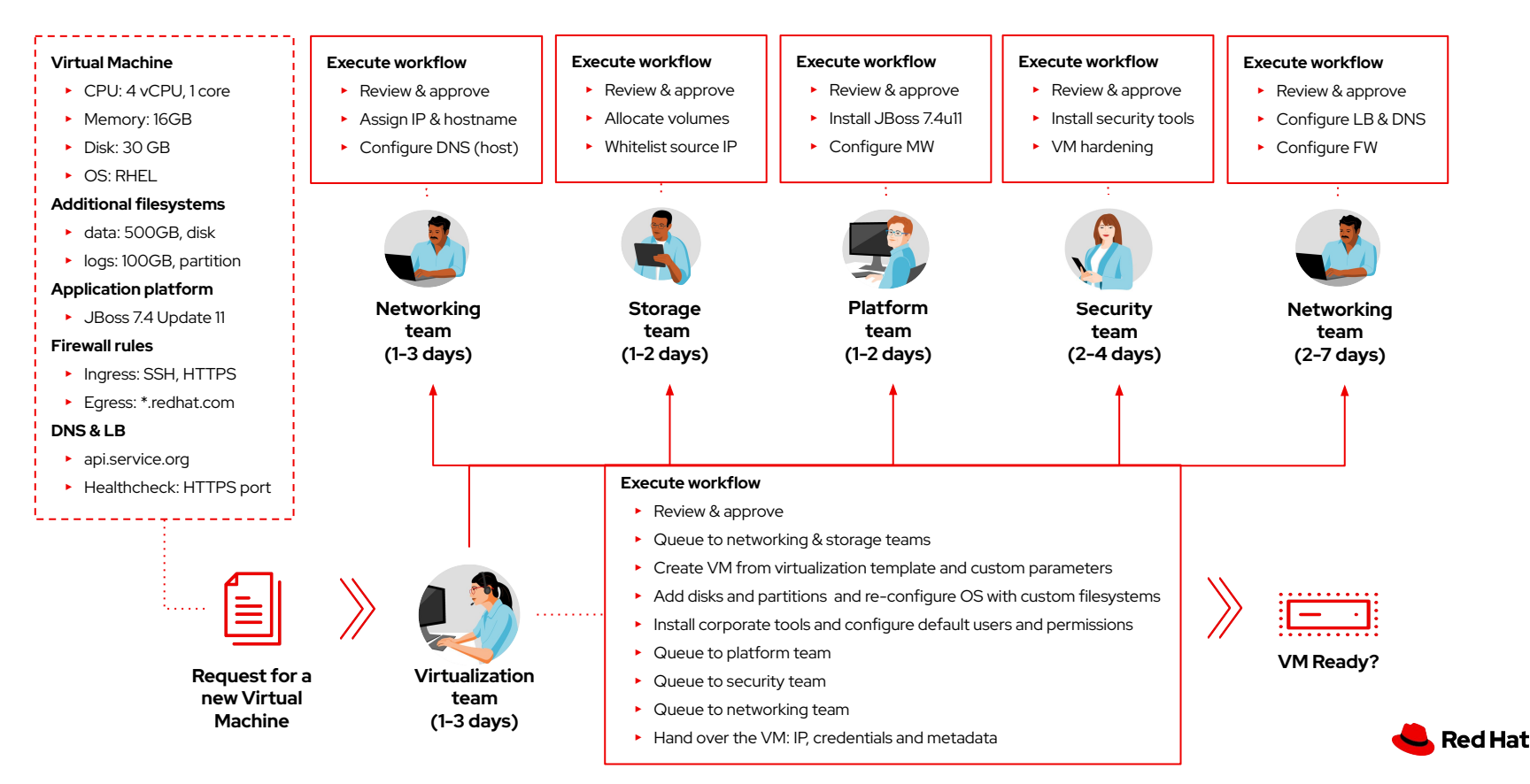

35

### Next Gen approach to VM provisioning

#### Automated VM provisioning in minutes

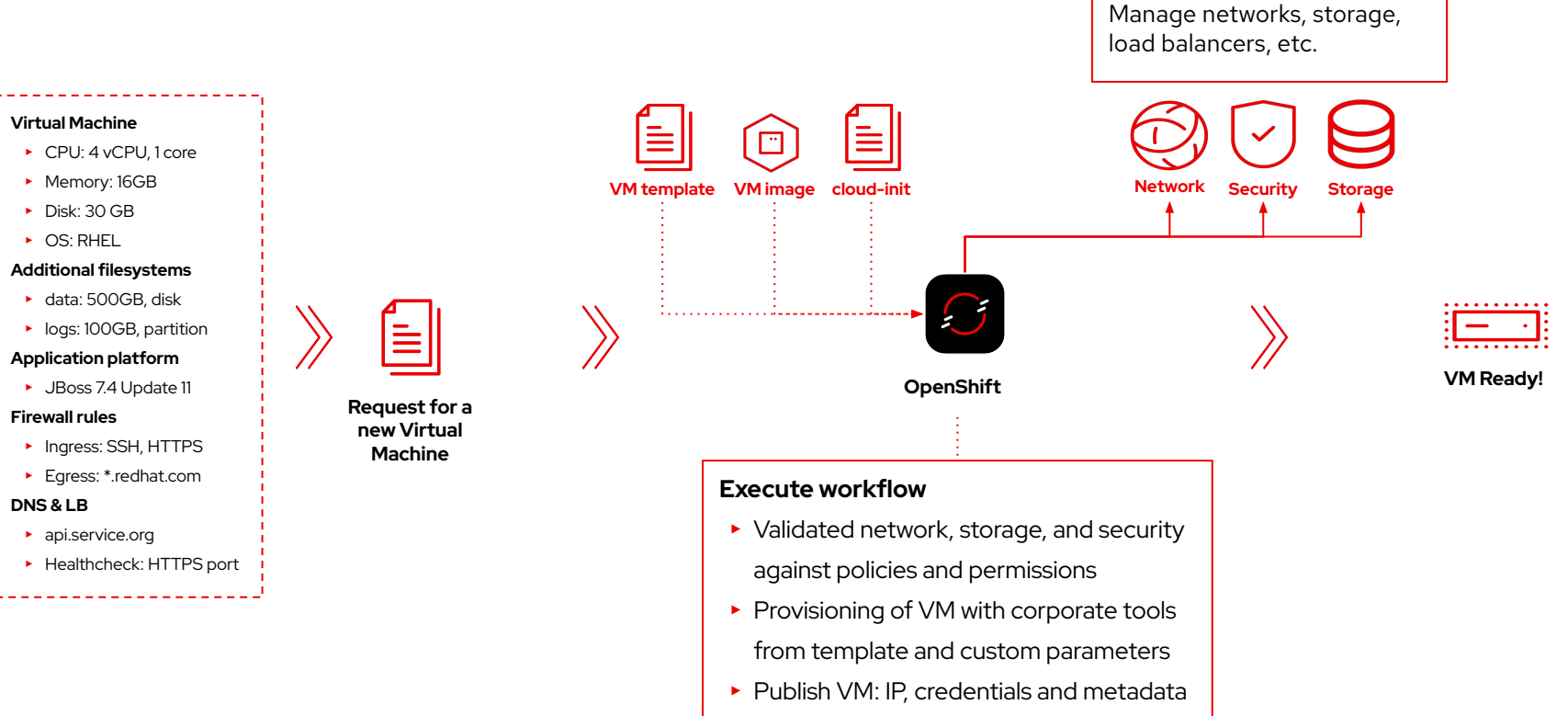

**Red Hat** 

#### OpenShift Virtualization:Build Cloud-native VMs

Deploy VMs as Code with CI/CD

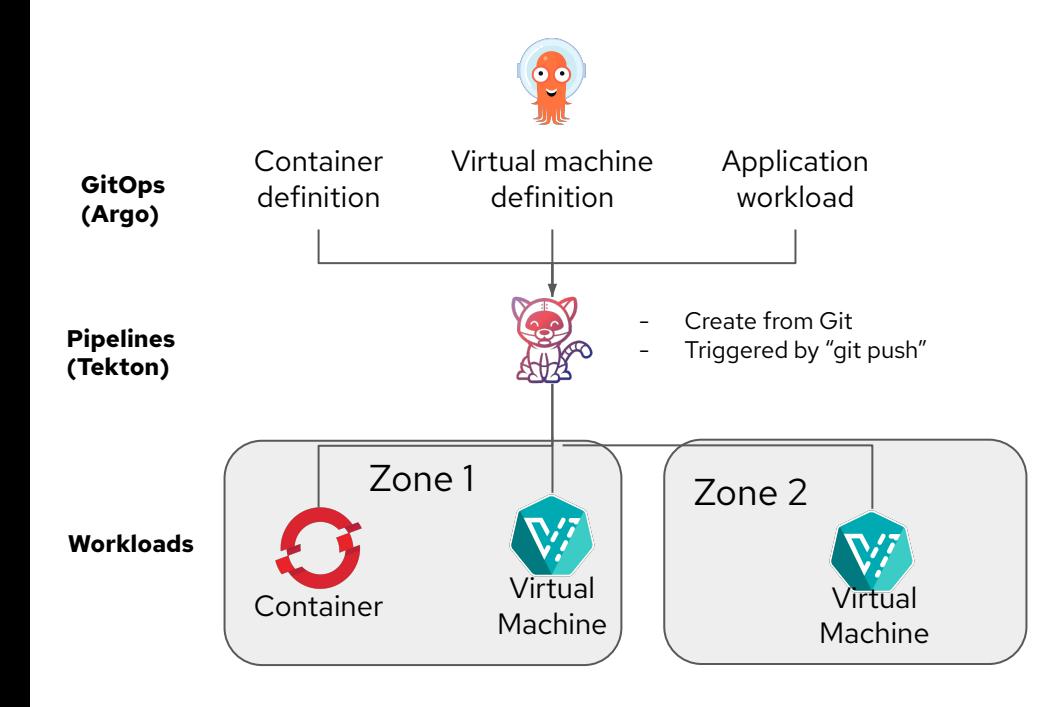

Integrate legacy VMs with a modern GitOps framework

- ▸ Deploy different security zones to run both composite applications of pods/VMs as well as traditional VM workloads
- ▸ Deploy and automate Virtual Machines as Code with GitOps

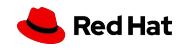

### OpenShift Virtualization:Modernize Applications

# **Iteratively**

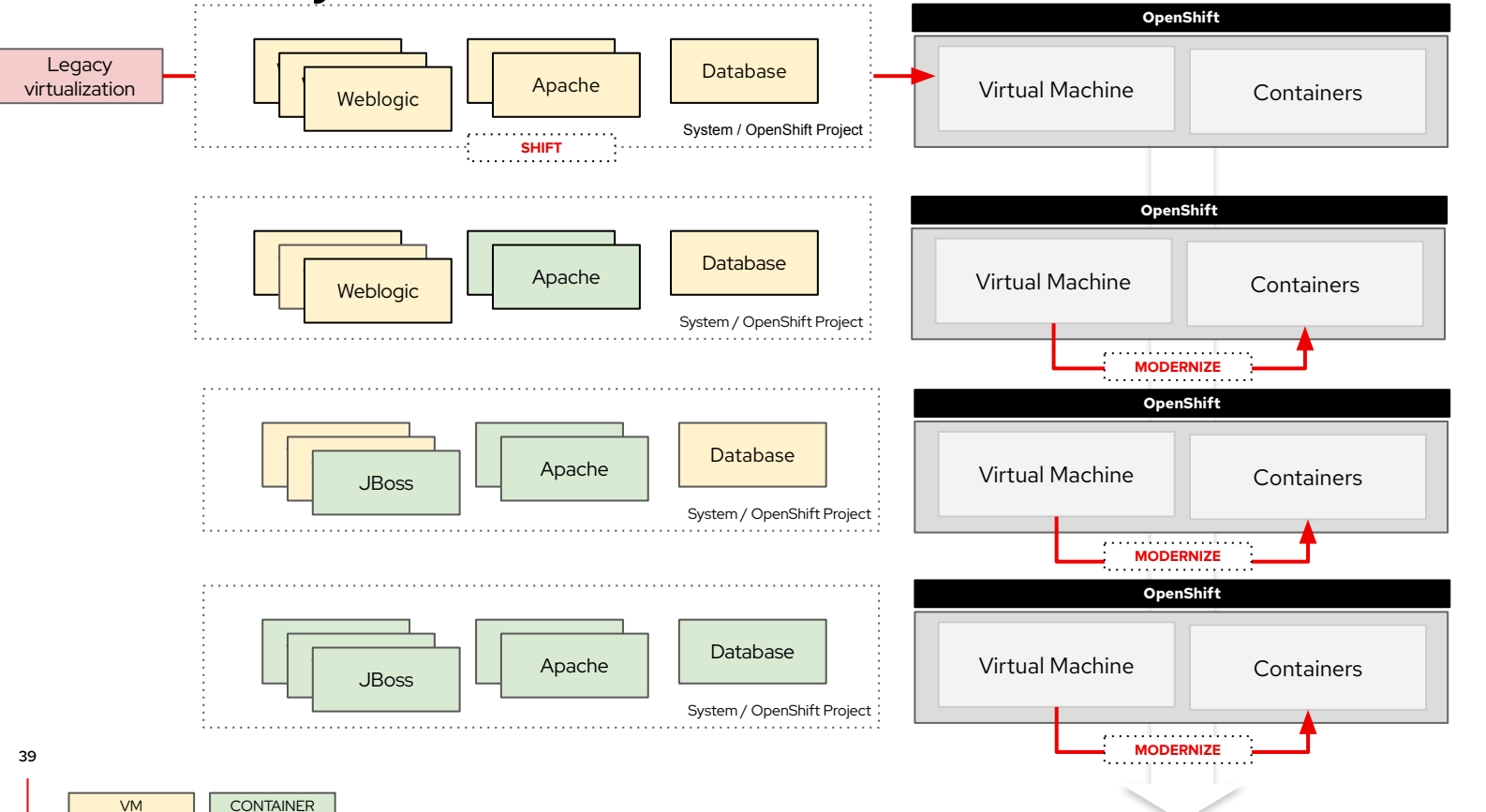

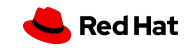

### Next Gen approach to VM orchestration & management

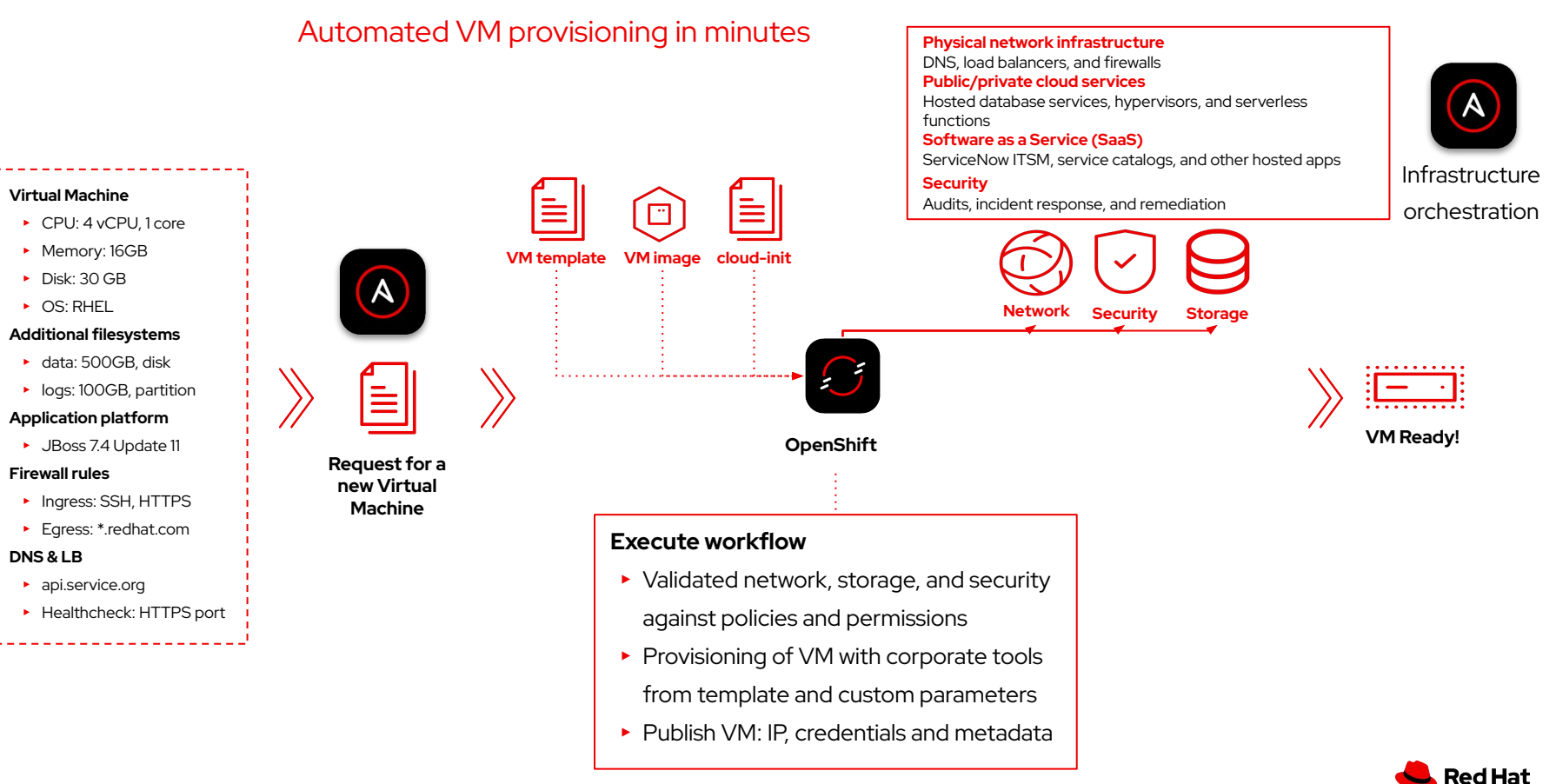

Red Hat Ansible Automation Platform & OpenShift **Virtualization** 

### Automating the virtualized application lifecycle

Perform VM guest

**Optimize**

**Automation for virtual** 

vm tools

≃

**machine**

modifications such as installing

#### $|c^{\degree}$ **Install application**

Use native Linux or Windows modules to install applications, modify configuration settings and deploy services

#### **Automation for Linux/Windows**

#### $\int_{-4}^{2\infty}$ **Orchestration**

**Physical network** DNS, load balancers, and firewalls

**Public/private cloud services** Hosted database services, hypervisors, and serverless functions

**Software as a Service (SaaS)** ServiceNow ITSM, service catalogs, and other hosted apps **Security** Audits, incident response, and remediation

**Automation for Infra & ITSM/CMDB**

#### **Deprovision**

Remove or stop virtual machine when application is no longer required

**Automation for OpenShift Virtualization**

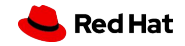

Provision virtual machine with specified resources on to OpenShift Virtualization

**Automation for OpenShift Virtualization**

**Deploy VM**

 $\tilde{\phantom{a}}$ 

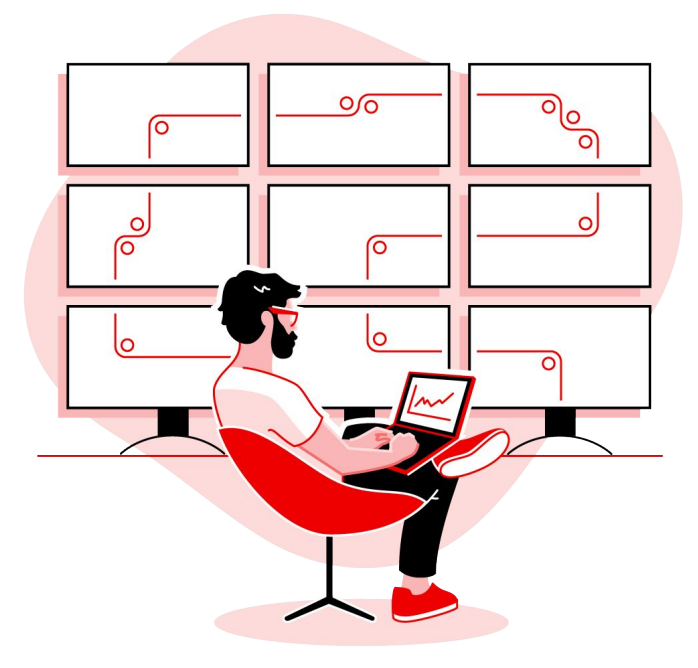

### **Let's get familiar with the product**

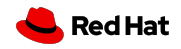

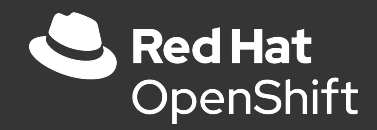

# OpenShift Virtualization Roadshow

Hands-on workshop companion slides

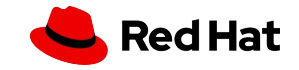

# Demo

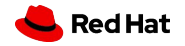

#### Choose your own adventure: Modules for roles and interests

- Virtual machine administrators
	- Customize virtual machines
	- Windows virtual machines
- Virtual infrastructure administrator
	- Bare metal OpenShift
	- Network management; Storage management
	- Backup and restore
- Virtual machine users
	- Exposing apps using a Route; Exposing apps using MetalLB

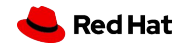

Accessing your lab instance

**WIFI**

Name: scandic\_easy

Browse to

<https://demo.redhat.com/workshop/jbet2p>

# Password: FedorasAreCool

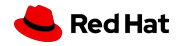

#### More learning resources

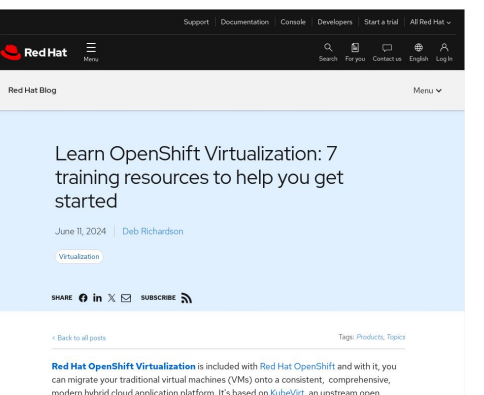

modern hybrid cloud application platform. It's based on KubeVirt, an upstream open source project that delivers container-native virtualization by using a kernel-based virtual machine (KVM) within a Kubernetes container.

7 training resources to help get you started - Red Hat Blog

[https://www.redhat.com/en/blog/learn-op](https://www.redhat.com/en/blog/learn-openshift-virtualization) [enshift-virtualization](https://www.redhat.com/en/blog/learn-openshift-virtualization)

#### **OpenShift Virtualization**

**Reference Implementation Guide** 

**Hybrid Platforms Business Unit** 

<https://red.ht/virtrefguide>

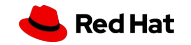

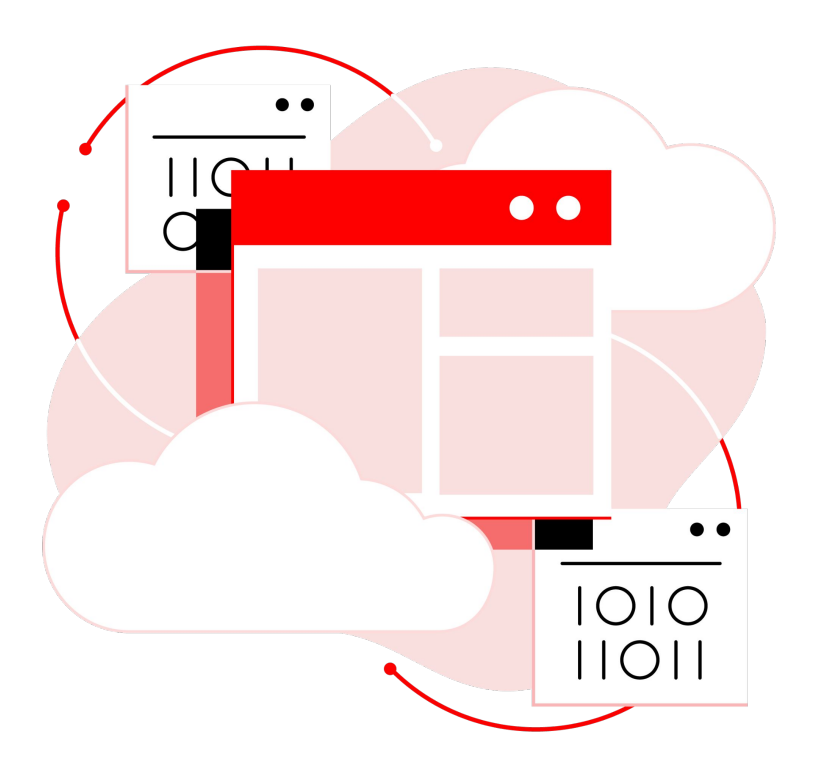

### **Your journey with OpenShift Virtualization**

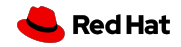

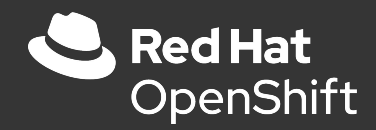

# OpenShift Virtualization & Automation

Red Hat Services Organization

Luka Bac, Snr. Architect

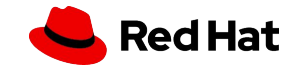

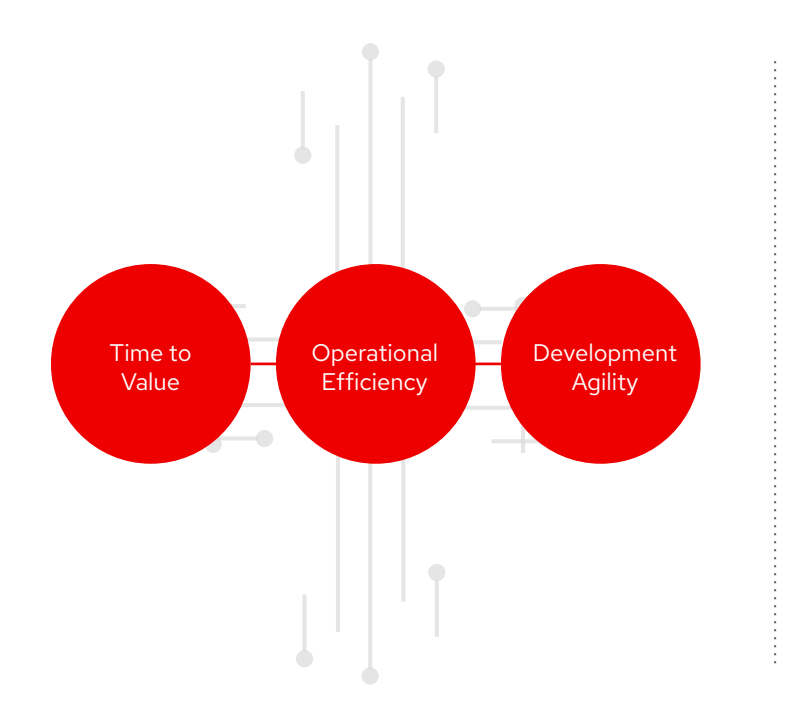

# ac · cel · er · a · tor

/əkˈselə rādər/

*noun*

a team that causes something to happen or develop more quickly

a process for accelerating change

a roadmap for maintaining acceleration

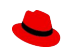

### Red Hat Services A combined life cycle

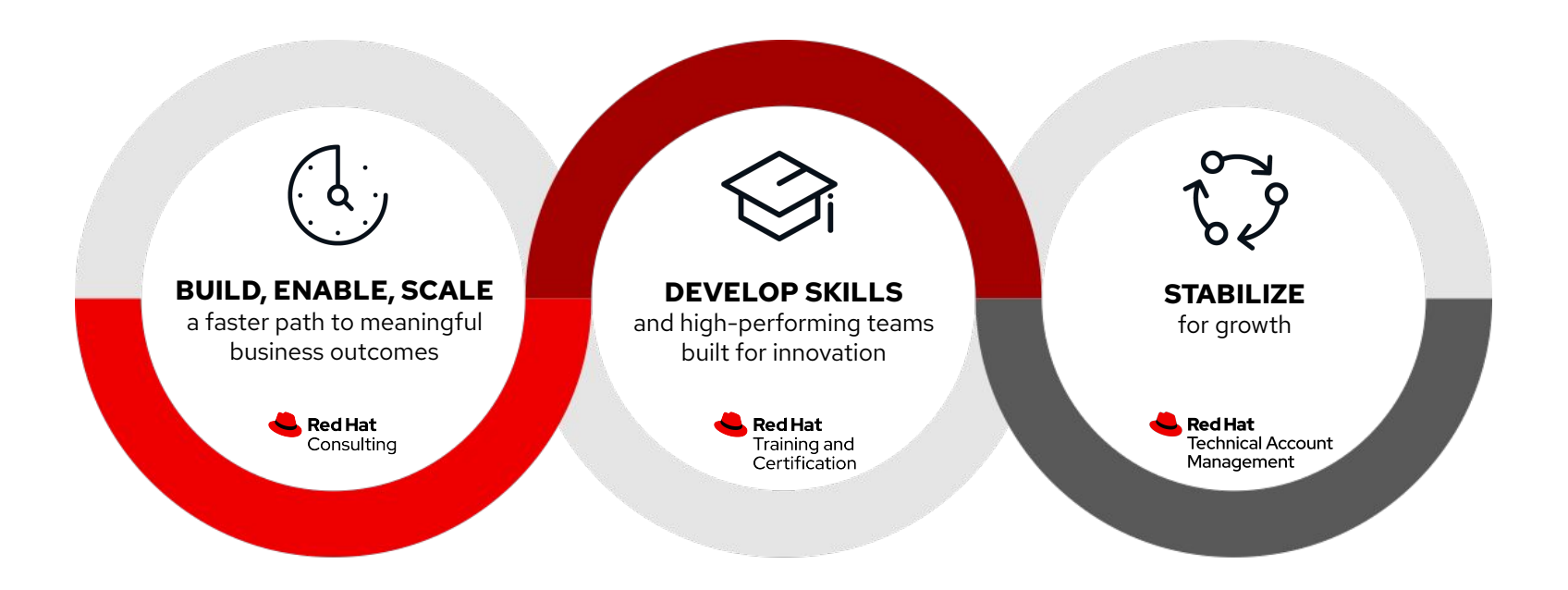

# OPENSHIFT VIRTUALIZATION

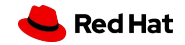

#### RH Services Map: OpenShift Virtualization

#### **OpenShift Virtualization - Services Journey**

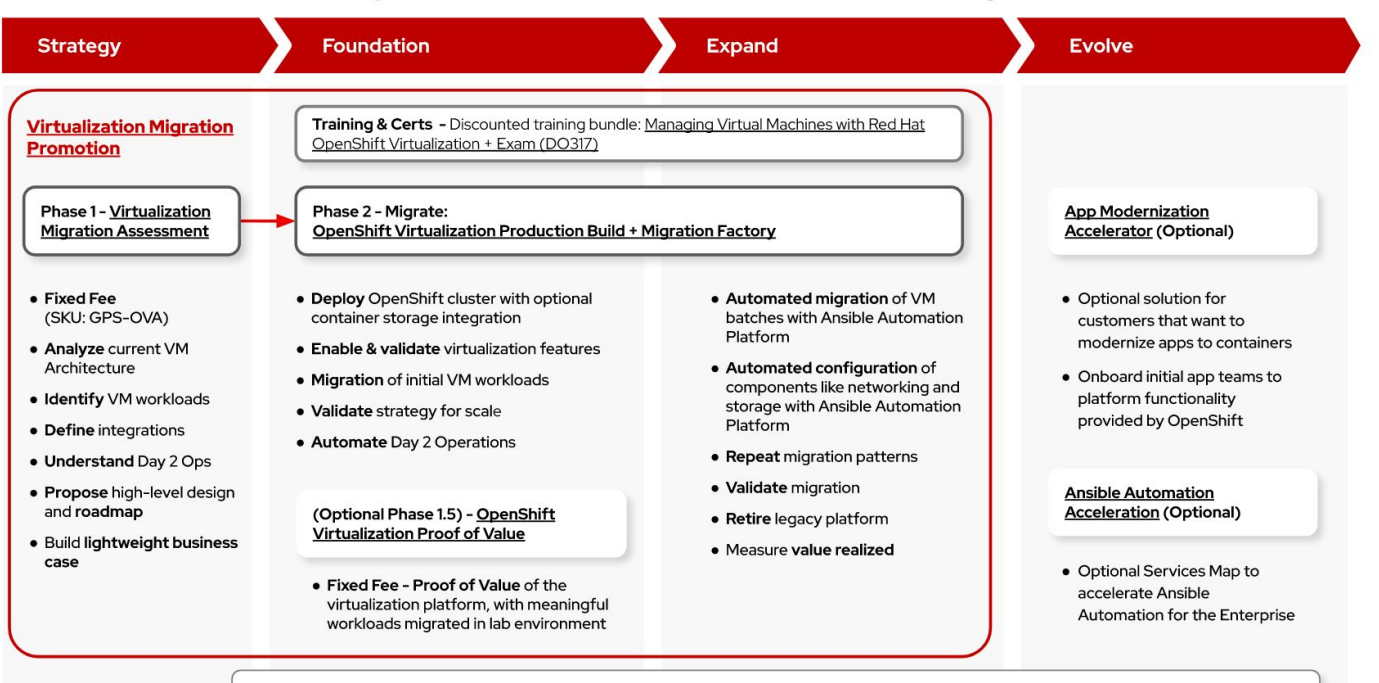

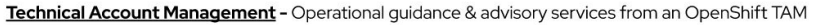

#### Getting Started: [OpenShift Virtualization Assessment](https://portfoliohub.redhat.com/v3/serviceskit/openshift_virtualization_assessment)

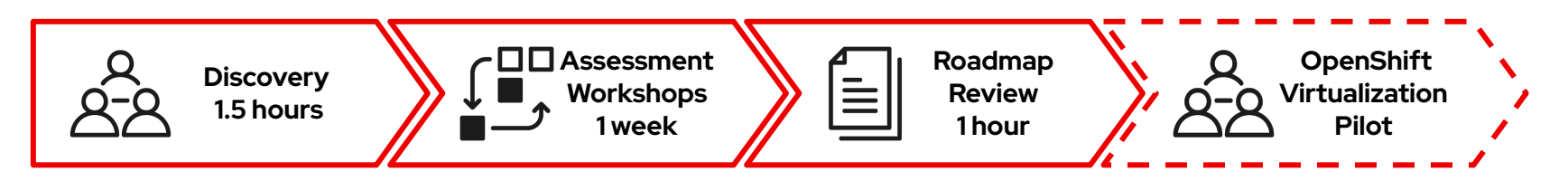

#### **What We Cover**

- Virtual environment current state compute, network, storage
- Dive deep into virtualization use cases
- Hybrid cloud and edge strategy
- Platform management & security strategy
- Environment monitoring and observability
- Backup and disaster recovery
- Pilot scope and plan for scaled migration

#### **Outcomes**

- Smarter customer adoption through a clear path to pilot and business value realization
- Expertly-leveraged capabilities supported with high-level recommendations and design considerations
- Faster time-to-value by embarking on a customer journey with Red Hat Services

#### **~2 Weeks**

# AUTOMATION

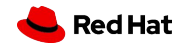

# **Automation adoption**

Empower business transformation with highly scalable automation, orchestration of capabilities, and evolved ways of working in a culture of collaboration.

#### **Strategy**

Chart a journey map from foundational use case to target state with measurable business outcomes.

#### Foundation

Empower a cross-functional team to automate and operate an initial set of workflows in an initial automation framework.

#### Expand & Evolve

Expand skills, add use cases, and extend solutions to match business needs and opportunities

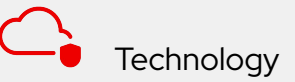

Establish automation framework, tooling, and techniques that empower process evolution and business-driven workflows.

### Process

Adopt open practices to quickly develop, validate, and launch new services and workflows in response to changing demands.

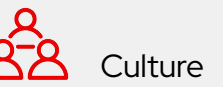

Spark innovation and agility with new approaches to increase collaboration, and communities that empower and inspire the organization.

DEFINE YOUR DEFINE YOUR<br>JOURNEY

#### Assessing organizational maturity

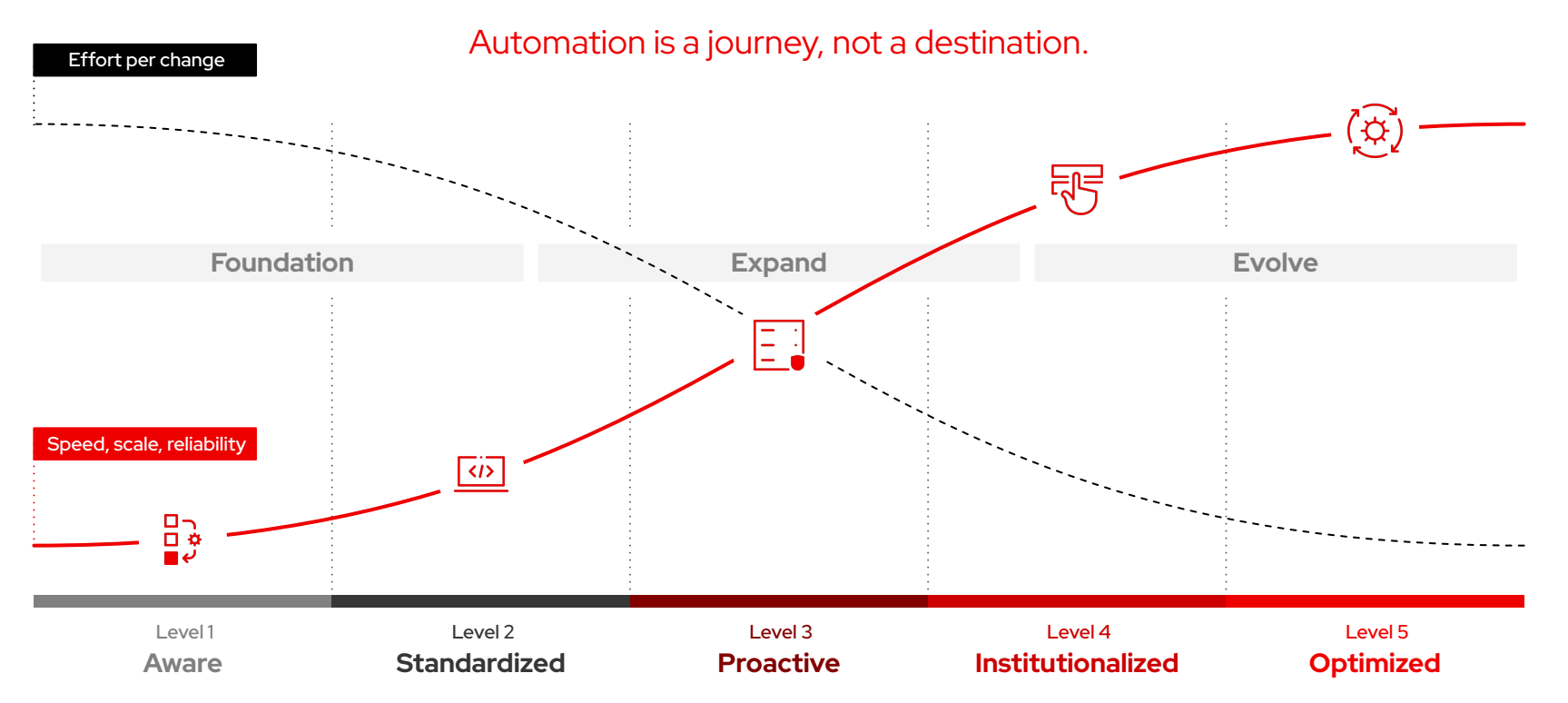

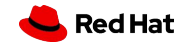

#### HOW LONG CAN YOU WORK ON MAKING A ROUTINE TASK MORE EFFICIENT BEFORE YOU'RE SPENDING MORE TIME THAN YOU SAVE? (ACROSS FIVE YEARS)

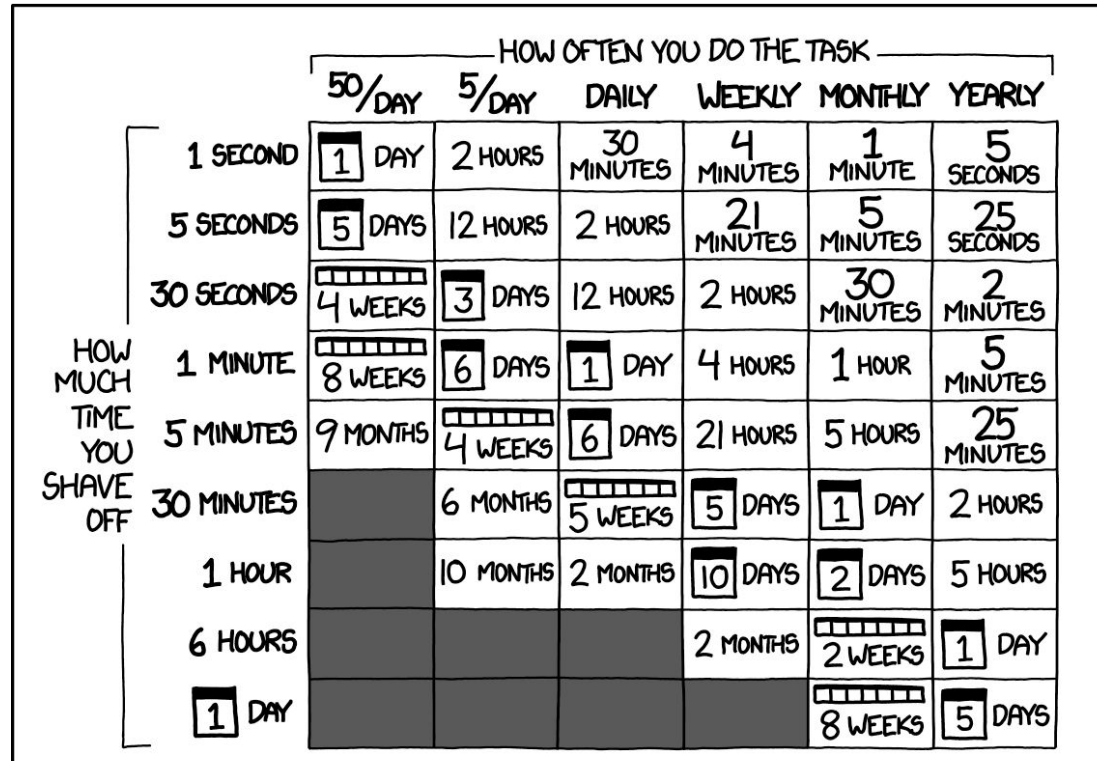

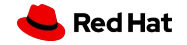

Source: xkcd.com

58

#### RH Services Map

#### Enterprise wide Automation Acceleration

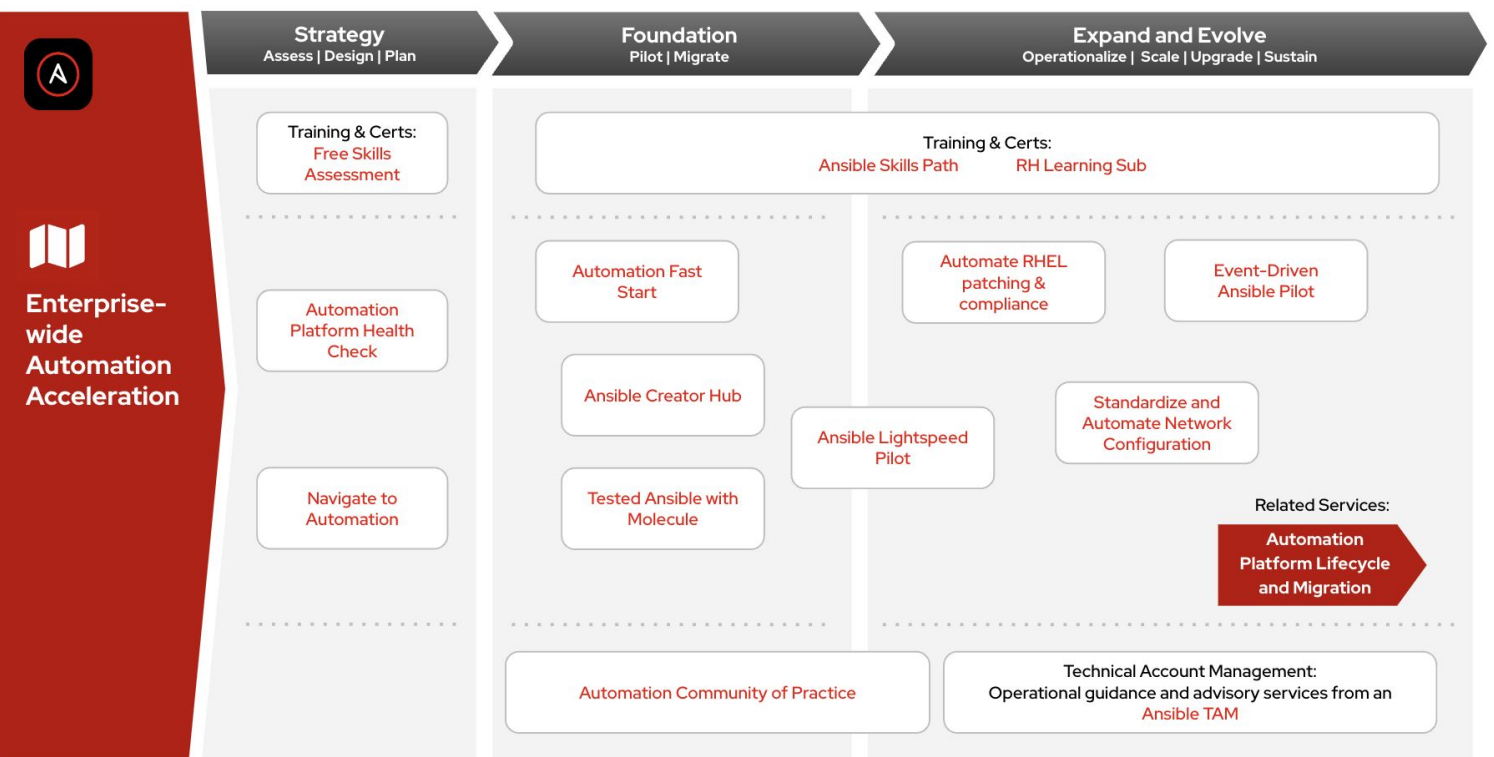

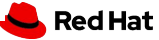

59

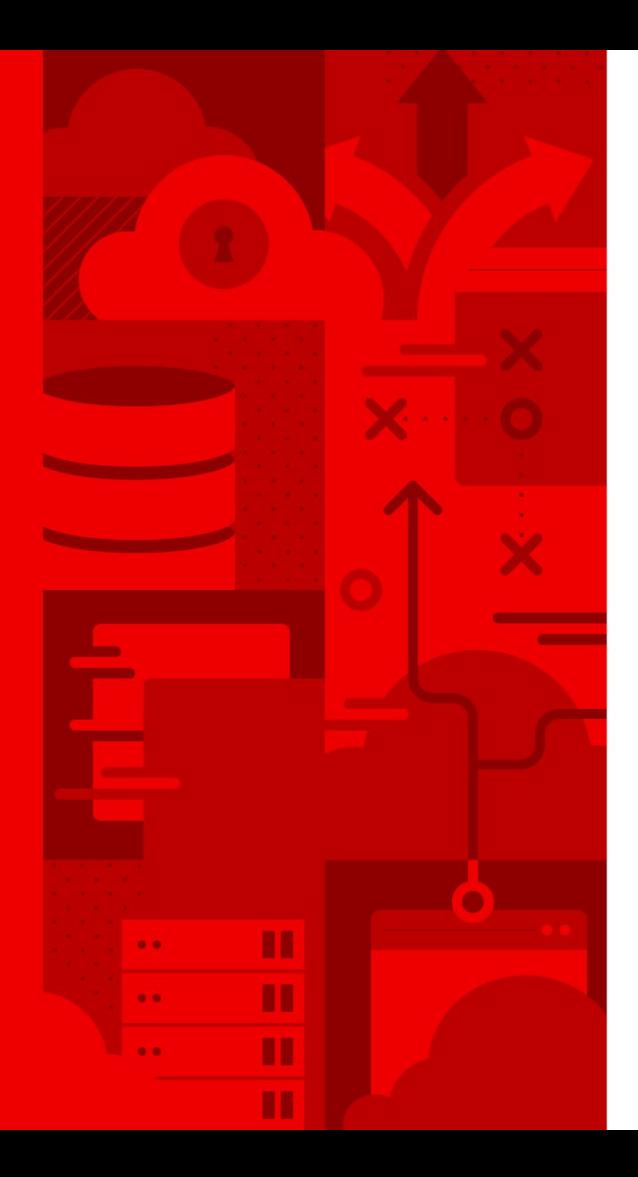

60

# Thank you

Red Hat is the world's leading provider of enterprise open source software solutions. Award-winning support, training, and consulting services make Red Hat a trusted adviser to the Fortune 500.

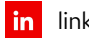

linkedin.com/company/red-hat

 $\mathbf{f}$ facebook.com/redhatinc

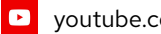

youtube.com/user/RedHatVideos

twitter.com/RedHat  $\blacktriangledown$ 

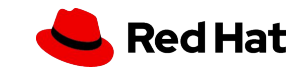